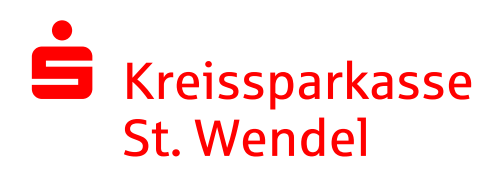

## **Pressemitteilung**

## **Apple Pay startet bei der Kreissparkasse St. Wendel**

St. Wendel, 10. Dezember 2019

**Die Kreissparkasse St. Wendel bietet ihren Kunden ab sofort Apple Pay an und ermöglicht damit einfache, sichere und vertrauliche Zahlungen. Mit Apple Pay können Kunden mit iPhone, Apple Watch, iPad und Mac in Geschäften, Apps und auf Websites schnell und bequem bezahlen.** 

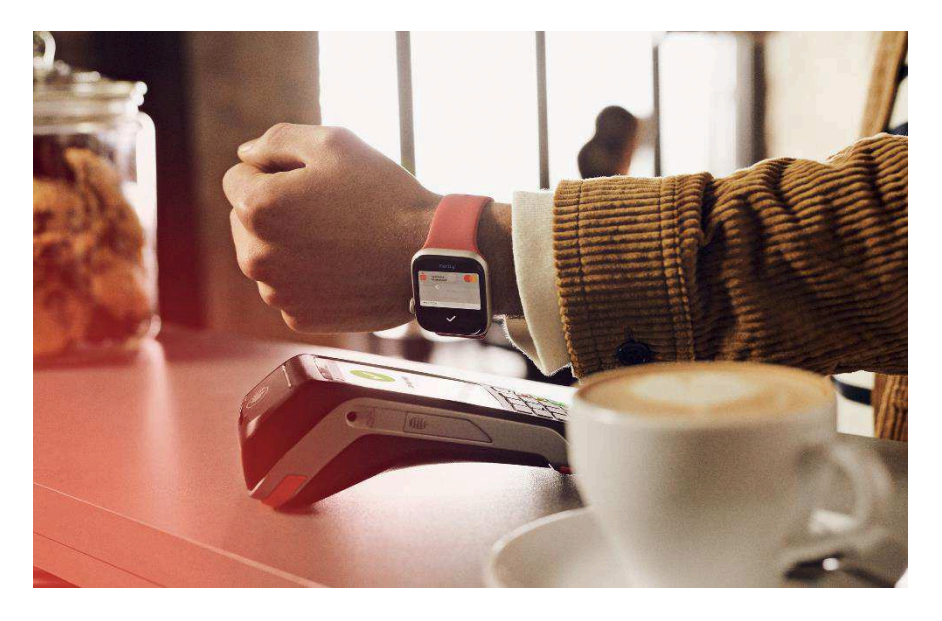

"Wir freuen uns, mit der Einführung von Apple Pay all unseren Kunden mobiles Bezahlen ermöglichen zu können", sagte Dirk Hoffmann, Vorstandsvorsitzender der Kreissparkasse St. Wendel. Die Einführung von Apple Pay passe damit zum hohen Anspruch der Kreissparkasse St. Wendel bei digitalen Bezahllösungen. "Zum Start werden Kreditkarten unterstützt, die girocard bereiten wir für 2020 vor", ergänzt Hoffmann.

Auch der Einzelhandel ist bereits vorbereitet: Die Mehrheit der PoS-Terminals akzeptiert kontaktlose und mobile Zahlungen und damit ab heute auch Apple Pay-Zahlungen mit Sparkassen-Kreditkarten.

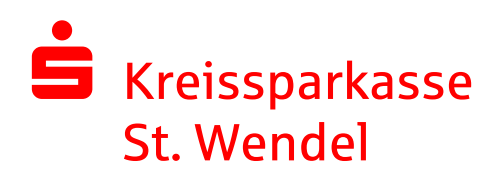

Seite 2 Pressemitteilung 10. Dezember 2019

371 der 379 Sparkassen in Deutschland sind von Beginn an dabei. Um den Dienst nutzen zu können, benötigen die Kunden Zugang zum Online-Banking und die aktivierte pushTAN-App.

Sicherheit und Vertraulichkeit haben bei Apple Pay höchste Priorität. Bei der Verwendung einer Kredit- oder Debitkarte mit Apple Pay werden die tatsächlichen Kartennummern weder im Gerät, noch auf den Apple-Servern gespeichert. Stattdessen wird ihnen eine eindeutige Gerätekontonummer zugewiesen, die verschlüsselt und sicher im Secure Element des Geräts gespeichert wird. Jede Transaktion wird mit einem einmaligen dynamischen Sicherheitscode autorisiert.

Apple Pay ist einfach einzurichten und die Nutzer erhalten weiterhin alle mit den Kredit- und Debitkarten der Sparkassen verbundenen Vorteile. Kunden können mit ihrem iPhone und ihrer Apple Watch in Geschäften, Restaurants, Taxis, an Verkaufsautomaten und vielen weiteren Orten mit Apple Pay bezahlen. Beim Einkauf mit Apple Pay in Apps oder im Internet über den Safari-Browser gehören das manuelle Ausfüllen von Kontoformularen oder wiederholtes Eingeben der Versand- und Rechnungsdaten der Vergangenheit an. Jeder über Apple Pay getätigte Einkauf wird per Face ID oder Touch ID oder durch den Gerätezugangscode authentifiziert

Weitere Informationen zu Apple Pay, finden Sie unter: http://www.apple.com/de/apple-pay/ und www.kskwnd.de/applepay

Für weitere Informationen oder Fragen:

Andrea Eckert Abteilungsleiterin Kommunikation Telefon: +49 6851 15-423 andrea.eckert@kskwnd.de